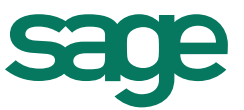

# Réinstallation des logiciels Ciel suite à un changement de PC

La procédure ci-dessous détaille les manipulations à effectuer lors de la réinstallation des logiciels Ciel Gamme R suite à un changement d'ordinateur.

### **I – Sur l'ancien ordinateur**

- Effectuer une sauvegarde de chacun des dossiers en passant par le menu **Dossier / Sauvegarde-Restauration / Sauvegarde** (ou **Autre Sauvegarde**). Enregistrer la sauvegarde sur un support externe (par ex.: clé USB).
- Vérifier la version du logiciel installé, en allant au-dessus du menu dossier. Exemple ci-dessous pour le logiciel de Compta Evolution :

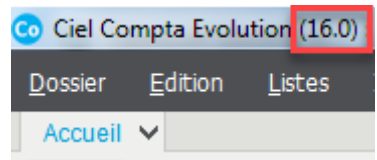

#### **II – Sur le nouvel ordinateur**

• Insérer le CD-ROM d'installation du logiciel ou exécuter le fichier d'installation (préalablement téléchargé sur le site www.ciel.com).

Remarque : Il est impératif d'installer la même version (ou une version supérieure) du logiciel que celle présente sur l'ancien PC.

- Sélectionner le type d'installation « Installation Standard ».
- Lancer le logiciel.
- Restaurer la sauvegarde, par le menu Dossiers / Sauvegarde- Restauration / Restaurer / Choisir le « Remplacer les données actuelles par les données sauvegardées ».
- Choisir le format de la sauvegarde et sélectionner le fichier à partir du bouton **[Parcourir …]**.

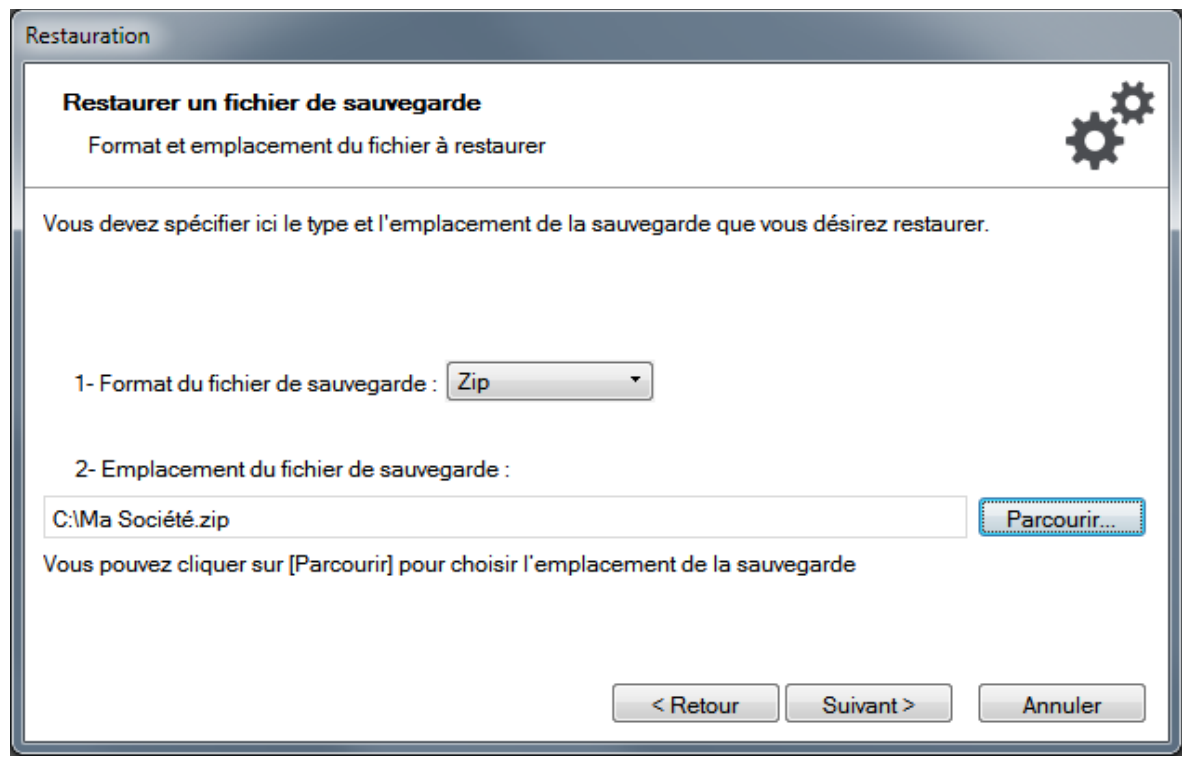

Cliquer sur le bouton **[Suivant >]** puis, sur **[Restaurer]**.

## **II – Référencement et clé d'activation**

L'installation des logiciels Ciel sur un nouvel ordinateur nécessite d'effectuer de nouveau la procédure de référencement, afin d'obtenir une nouvelle clé d'activation. **Remarque** : Pour les logiciels Ciel version « **Abonnement** » (Souscription), cette étape n'est pas nécessaire.

Ce référencement peut être adressé :

# **TELECOPIE: 01 55 26 33 29**

Téléphone: 01 55 26 33 92

E-Mail: referencement@ciel.com

Adresse postale: Sage **Service Référencement 10 Rue Fructidor** 75834 PARIS cedex 17

Notre service client reste à votre disposition (Tel. : 08.25.00.40.30) pour toutes informations complémentaires.

En vous remerciant de votre fidélité, nous vous prions d'agréer, Chère Cliente, Cher client, nos salutations les meilleures.

Service Client